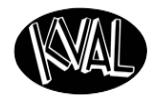

and and street E

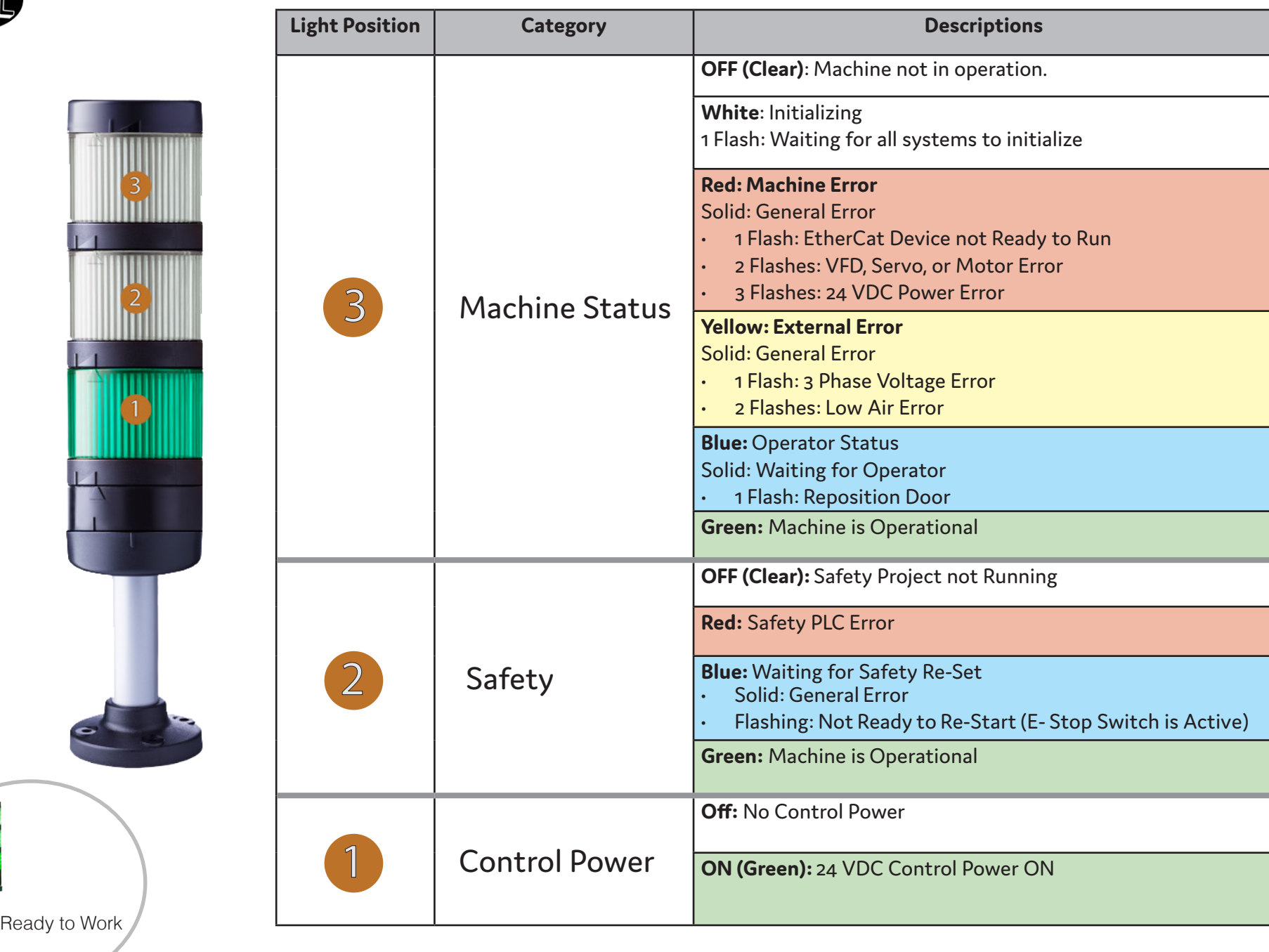

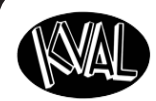

## **Remote Troubleshooting**

Kval's Support Team is able to work remotely with your maintenance staff or contractor to diagnose and troubleshoot machinery issues.

To get started, please create a support ticket online. Call (800)- 553-5825 or start a support ticket Online https://www. kvalinc.com/support.

## **Tools Needed for machine hardware troubleshooting:**

- Access to a broadband internet connection.
- An iPhone or Android smart-phone (W use Apple FaceTime or Google Duo for video).
- A DMM.
- A standard toolset.

## **For machine software troubleshooting:**

- Access to a broadband internet connection.
- A computer running Windows.
- Our remote support client (follow the steps below).

## **Use the Support Application to allow Kval to Logon to the Machine**

- Set up a time for the Kval Technician to Logon.
- Exit the KvalCAM program. On the Windows Screen, select the KVAL Service Icon .

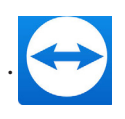

• Follow instructions from Kval Service Technician.

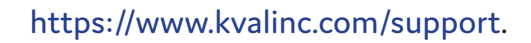

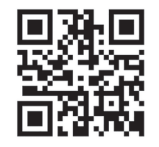